#### CSE 421/521 - Operating Systems Fall 2013

# LECTURE - VII PROJECT - I DISCUSSION

Tevfik Koşar

University at Buffalo September 24th, 2013

# An HTTP Request

- <command> <argument> <HTTP version>
- <optional arguments>
- <blank line>

• GET /index.html HTTP/1.0

#### Server Response

- <HTTP version> <status code> <status message>
- <additional information>
- <a blank line>
- <content>
- HTTP/1.1 200 OK Date: Thu, 06 Nov 2008 18:27:13 GMT Server: Apache Content-length: ......

<HTML><HEAD><BODY> ....

#### Example

\$ telnet www.cnn.com 80 Trying 64.236.90.21... Connected to www.cnn.com. Escape character is '^]'. GET /index.html HTTP/1.0

HTTP/1.1 200 OK Date: Thu, 06 Nov 2008 18:27:13 GMT Server: Apache Accept-Ranges: bytes Cache-Control: max-age=60, private Expires: Thu, 06 Nov 2008 18:28:14 GMT Content-Type: text/html Vary: Accept-Encoding,User-Agent Connection: close

<!DOCTYPE HTML PUBLIC "-//W3C//DTD HTML 4.01 Transitional//EN""http:// www.w3.org/TR/html4/loose.dtd"><html lang="en"><head><title>CNN.com -4

#### Basics of a Server (Web, FTP ..etc)

- 1. Listen to a Network port
- 2. Interpret incoming messages (requests)
- 3. Serve requests
	- a. Read requested files
	- b. Send them over network

#### 4. Run consistently in the background *(daemon process)*

#### Network Communication

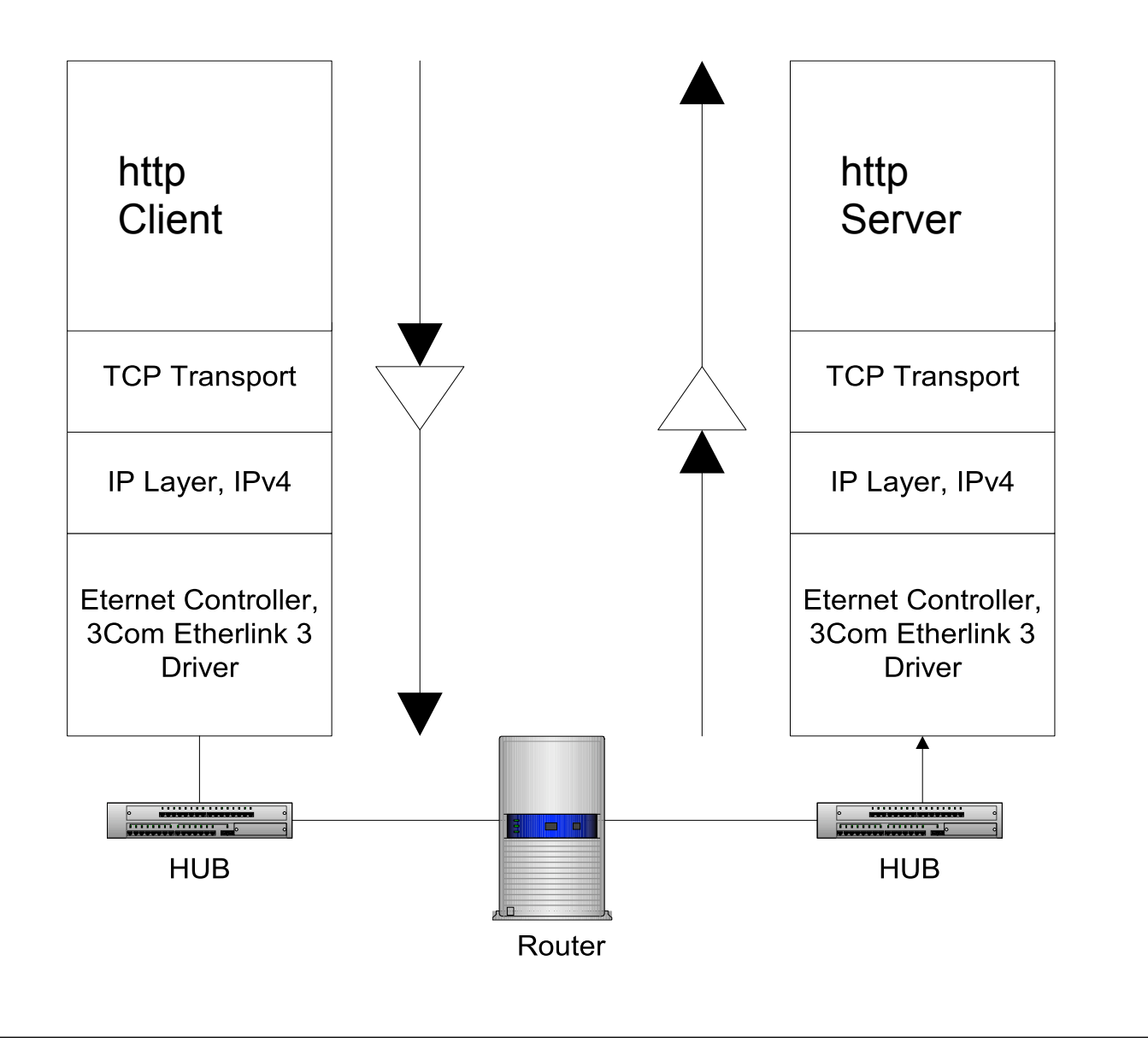

6

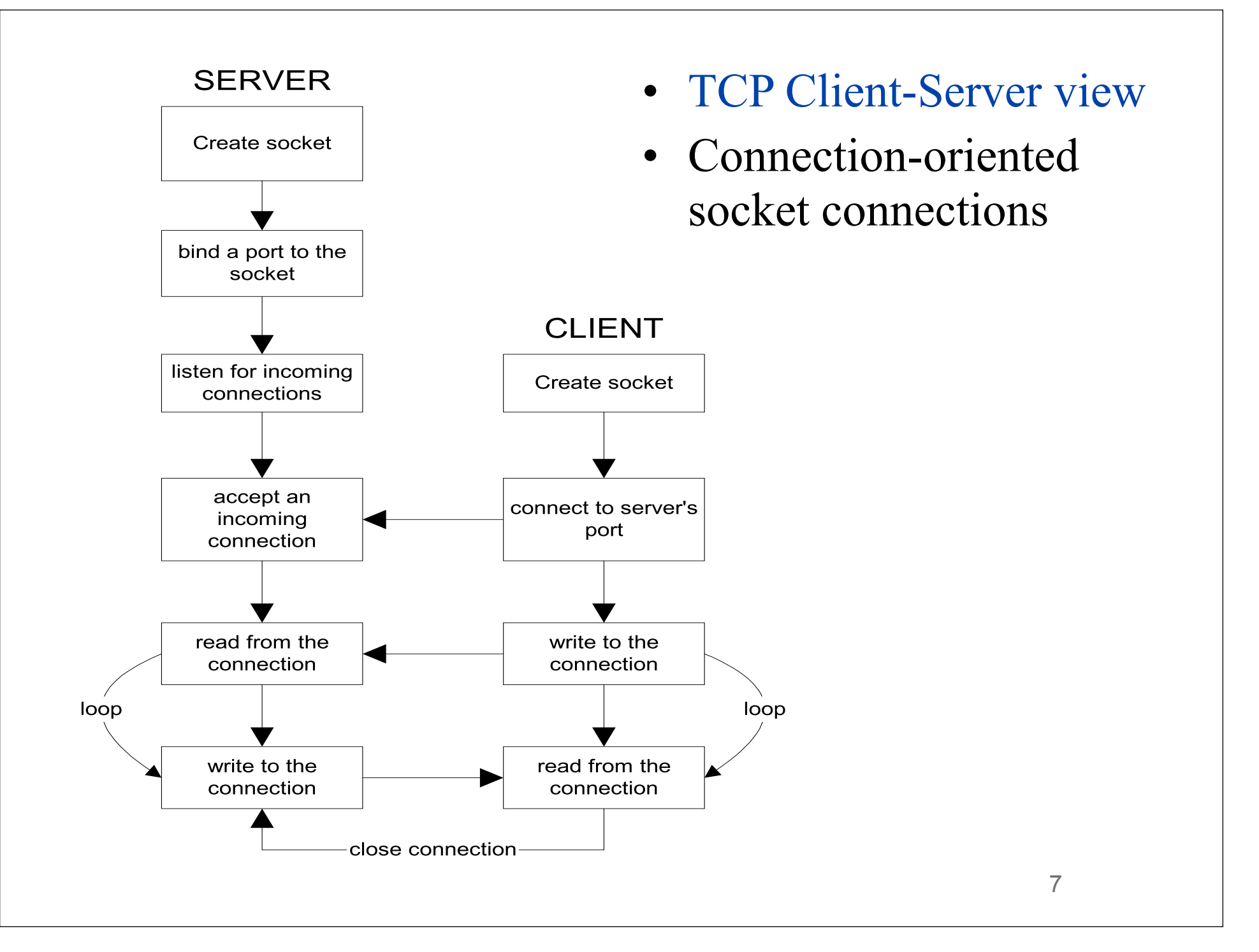

#### **Sockets**

- A **Socket** is comprised of:
	- a 32-bit node address (IP address)
	- a 16-bit port number (like 7, 21, 13242)
- Example: 192.168.31.52:1051
	- The 192.168.31.52 host address is in "IPv4 dottedquad" format, and is a decimal representation of the hex network address 0xc0a81f34
- First developed at UC-Berkeley in 1983, Berkeley Socket API part of BSD 4.2

#### Server Side Socket Details

#### **SERVER**

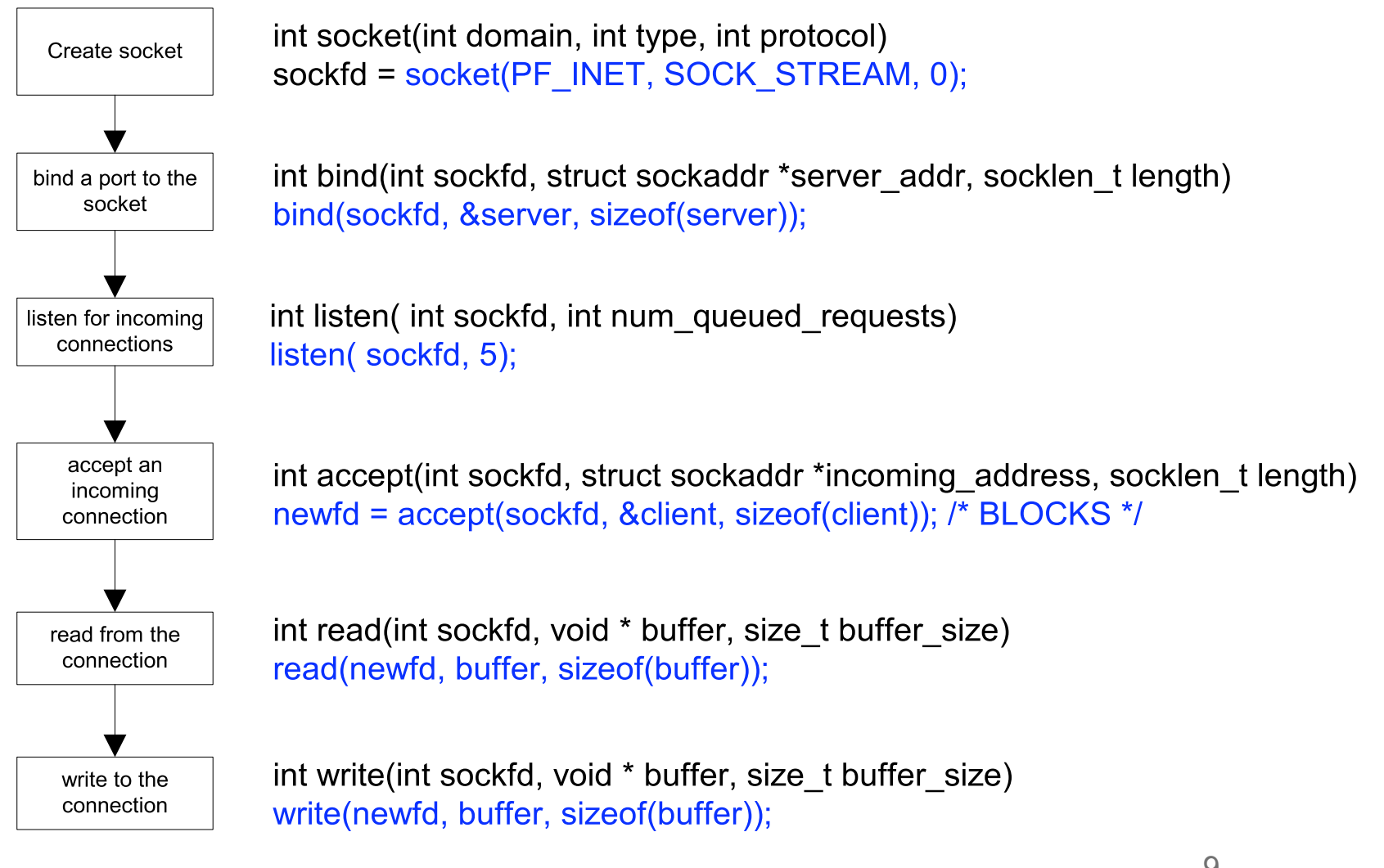

#### Client Side Socket Details

#### **CLIENT**

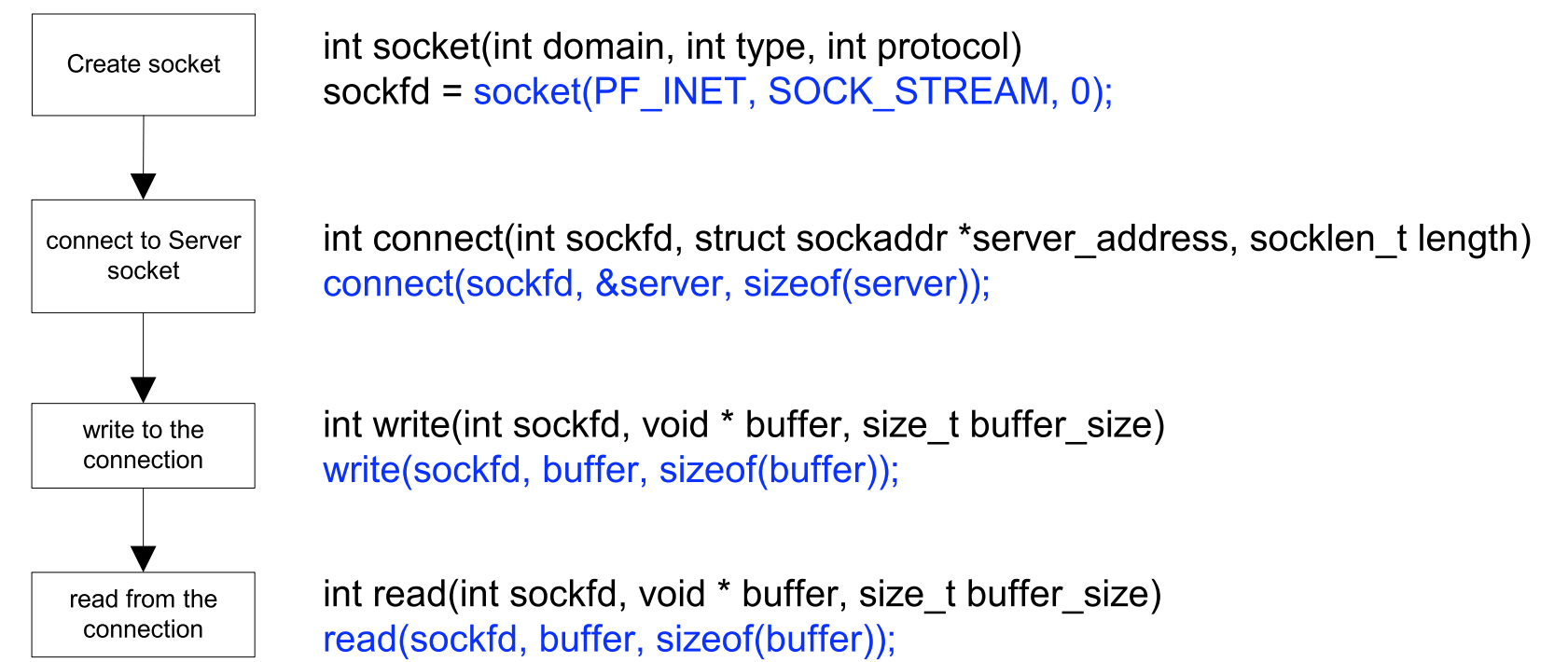

10

# Simple Web Server 11

### Logic of a Web Server

- 1. Setup the server
	- *– socket, bind, listen*
- 2. Accept a connection
	- *– accept, fdopen*
- 3. Read a request
	- *– fread*
- 4. Handle the request
	- a. directory --> **list it**
	- b. regular file --> **cat the file**
	- c. not exist --> **error message**
- 5. Send a reply
	- *– fwrite*

#### 1. Setup the Server

```
int init_socket(int portnum)
```

```
\{ \ldots \}gethostname( hostname , 256 ); \overline{\hspace{1cm}} /* where am I ? */
      hp = gethostbyname( hostname ); \frac{1}{2} /* get info about host */
 ...
       bzero( (void *)&saddr, sizeof(saddr) ); /* zero struct & fill host addr*/
      bcopy( (void *)hp->h_addr, (void *)&saddr.sin_addr, hp->h_length);
      saddr.sin_family = AF_INET ; \overline{ } /* fill in socket type */
      saddr.sin port = htons(portnum); /* fill in socket port */
       sock_id = socket( AF_INET, SOCK_STREAM, 0 ); /* get a socket */
 ...
        rv = setsockopt(sock_id, SOL_SOCKET, SO_REUSEADDR, &on, sizeof(on));
    \bullet \bullet \bulletbind(sock id, (struct sockaddr *) &saddr, sizeof(saddr));
        ...
      listen(sock id, 1) != 0 );
        ...
       return sock_id;
    }
```

```
int main(int ac, char *av[])
  {
 ... 
   sock = init socket(portnum); ...
   /* main loop here */
   while(1)\{/* take a call and buffer it */! ! fd = accept( sock, NULL, NULL );
 ...
       fpin = fdopen(fd, "r" );fpout = fdopen(fd, "w");
       /* read request */fgets(request, BUFSIZ, fpin);
! ! ...
        while( fgets(buf,BUFSIZ,fp) != NULL && strcmp(buf,"\r\n") != 0 ) ;
        /* do what client asks */
       process_rq(request, fpout);
         ... 
       fclose(fpin);
       fclose(fpout);
    }
   return 0;
   /* never end */
 }
                                  2. Accept Connections
                                           3. Read Requests
```
14

```
void process_rq( char *rq, FILE *fp)
{
    ...
    /* create a new process and return if not the child */
    if ( fork() != 0 ) return;
    if ( sscanf(rq, "ssss", cmd, arg) != 2 ) return;
     ...
    if ( strcmp(cmd, "GET") == 0) {
     if ( not exist( item ) )
        do404(item, fp );
      else if ( isadir( item ) )
        do ls( item, fp );
      else
        do_cat( item, fp );
     }
     ...
    exit(0);}
```

```
void do_cat(char *f, FILE *fpsock)
{
    char *extension = file type(f);
    char *content = "text/plain";
    FILE *fpfile;
    int c;
    if ( strcmp(extension,"html") == 0 )
        content = "text/html";else if ( strcmp(extension, "gif") == 0 )
        content = "image/gif";else if ( strcmp(extension, "jpeg") == 0 )
        content = "image/jpeg";fpfile = fopen( f, "r");
    if ( fpfile != NULL )
    {
          fprintf(fpsock, "HTTP/1.0 200 OK\r\n");
        ! ! fprintf(fpsock, "Content-type: %s\r\n", content );
        ! ! fprintf(fpsock, "\r\n");
        while( (c = qetc(fpfile) ) != EOF )
            putc(c, fpsock);fclose(fpfile);
    }
}
                                                       4.b Cat File
```
# Acknowledgments

- Advanced Programming in the Unix Environment by R. Stevens
- The C Programming Language by B. Kernighan and D. Ritchie
- Understanding Unix/Linux Programming by B. Molay
- Lecture notes from B. Molay (Harvard), T. Kuo (UT-Austin), G. Pierre (Vrije), M. Matthews (SC), B. Knicki (WPI), M. Shacklette (UChicago), J. Kim (KAIST), A. Dix (Hiraeth), and J. Schaumann (SIT).